## **COGNEX**

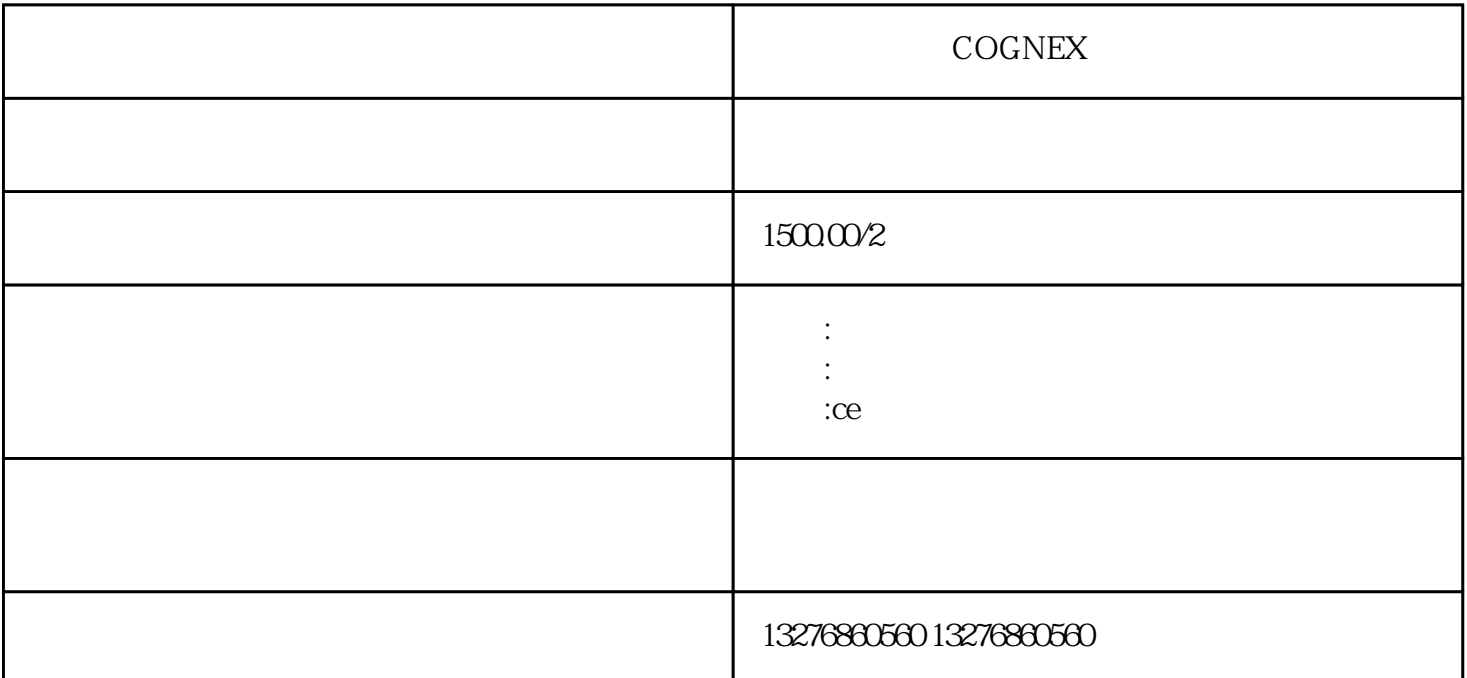

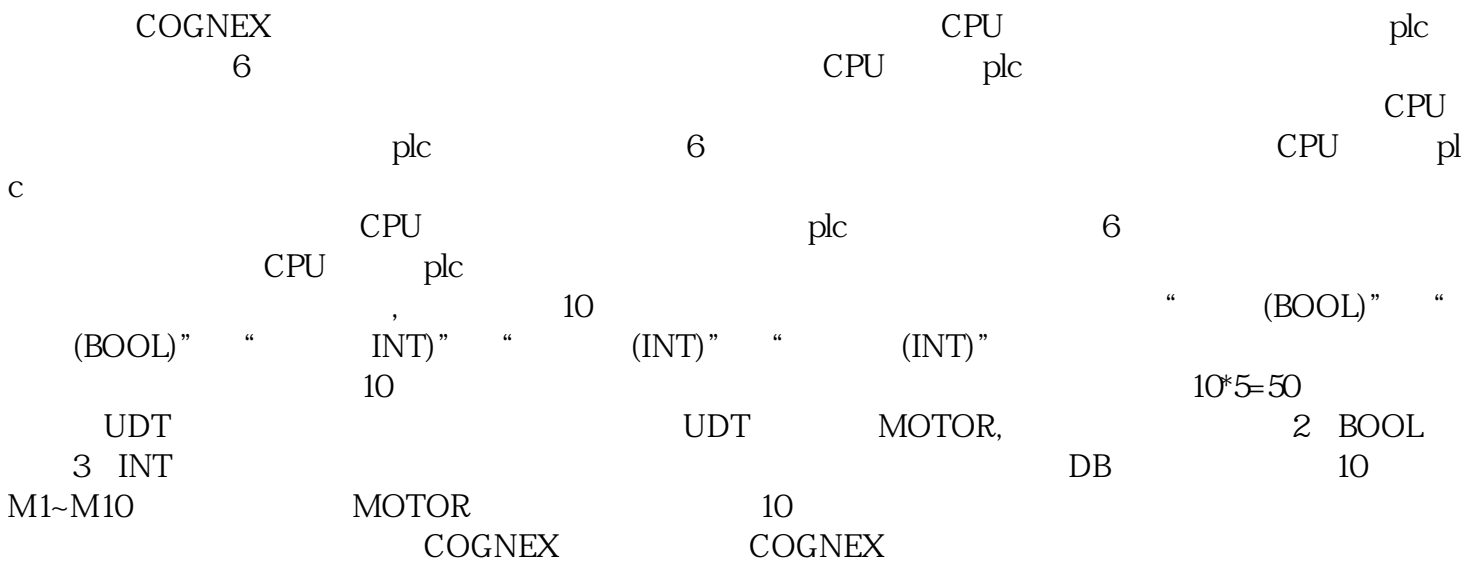